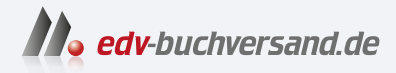

# Geheimakte Computer Everything they don't teach you about tech

# DAS INHALTS-VERZEICHNIS **direkt [zum Buch](https://www.edv-buchversand.de/product/rw-9369/Geheimakte%20Computer)**

Dieses Inhaltsverzeichnis wird Ihnen von www.edv-buchversand.de zur Verfügung gestellt.

**» Hier geht's**

# **Inhalt**

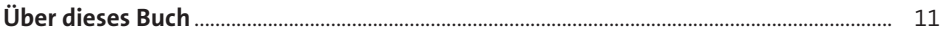

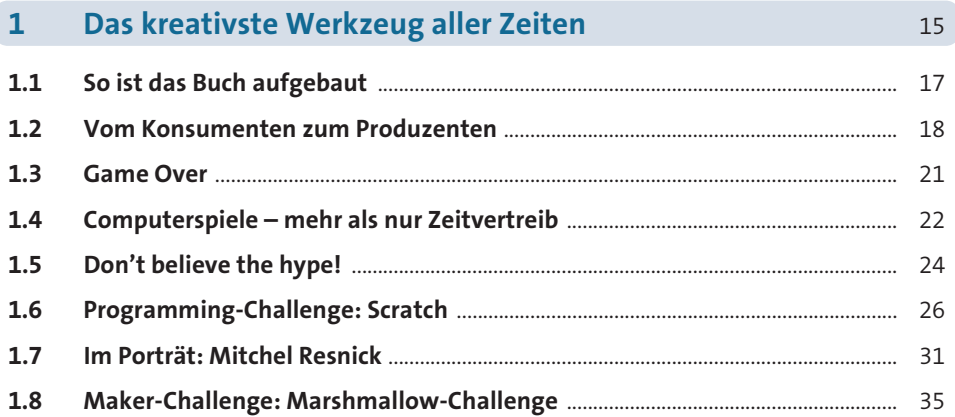

#### Komplex, aber im Prinzip einfach: So funktioniert  $\overline{2}$ ein Computer 37  $2.1$  $2.2$  $2.3$

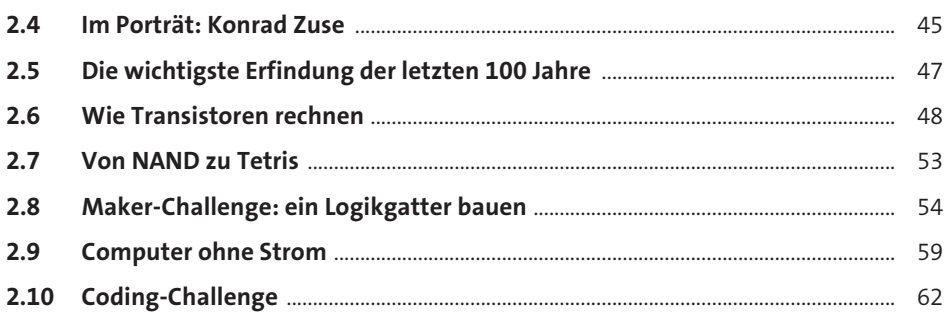

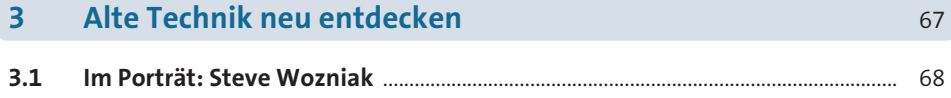

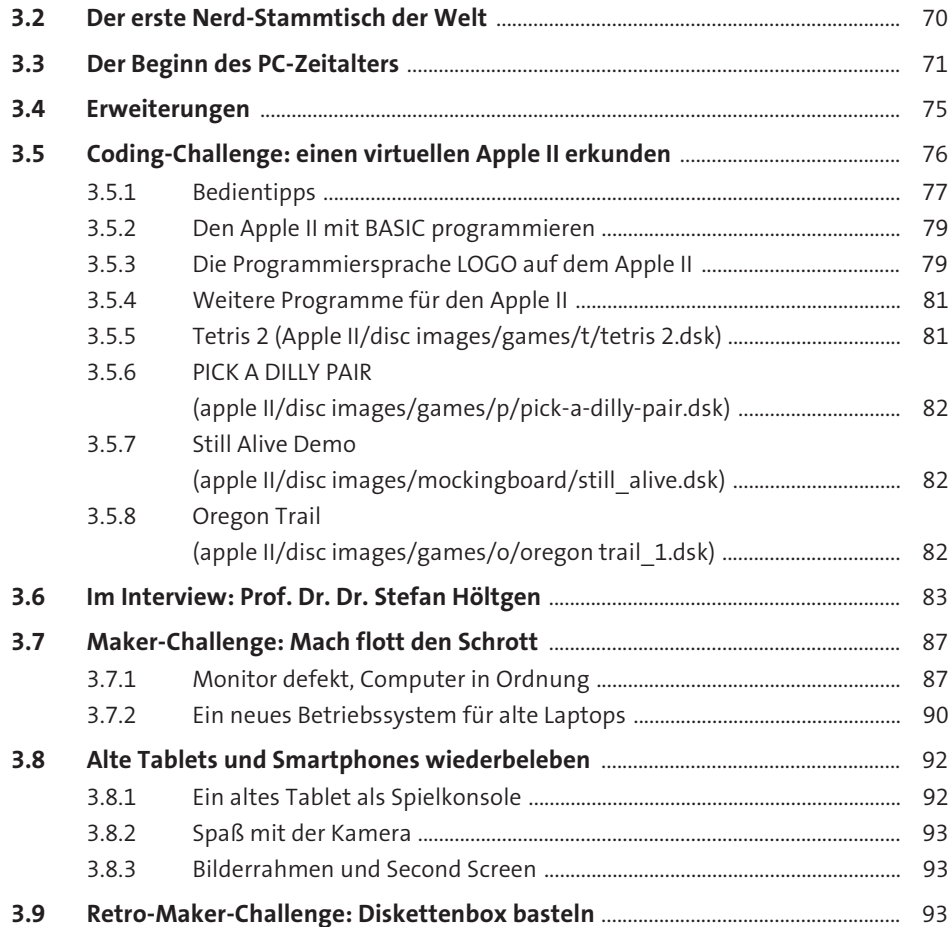

## **4 Games – besser als ihr Ruf <b>Cames – besser als ihr Ruf 197**

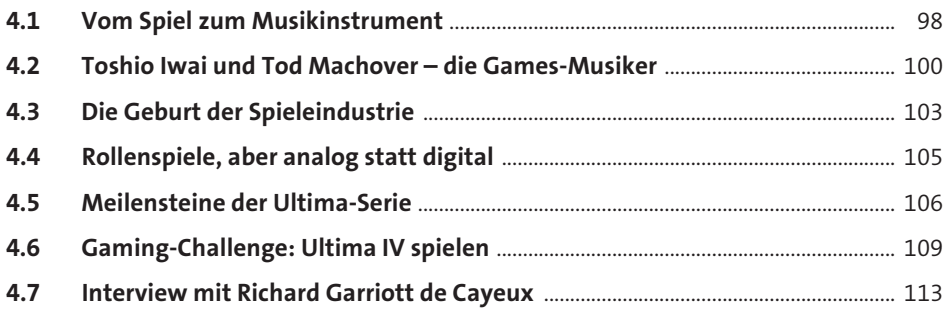

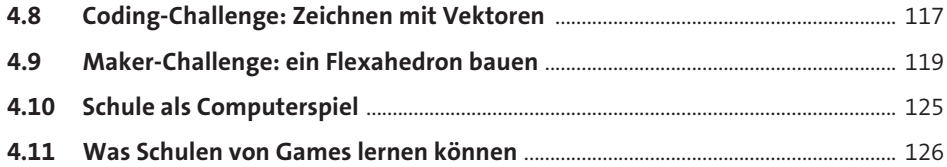

# **5 Just for fun: Gaming-Basteleien 129**

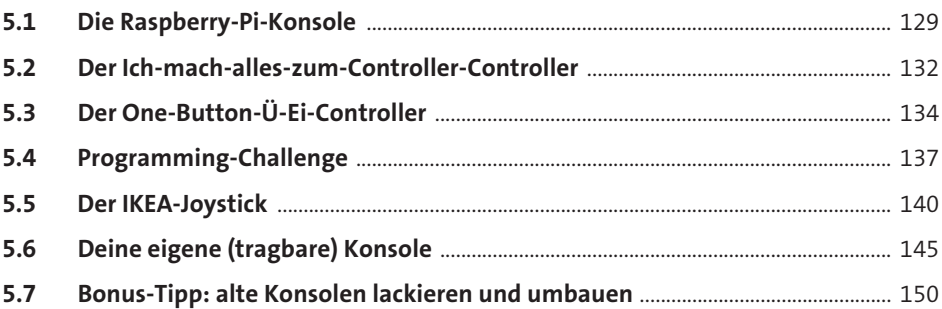

## **6 Die dunkle Seite: Hackertricks und wie man sich davor schützt** 155

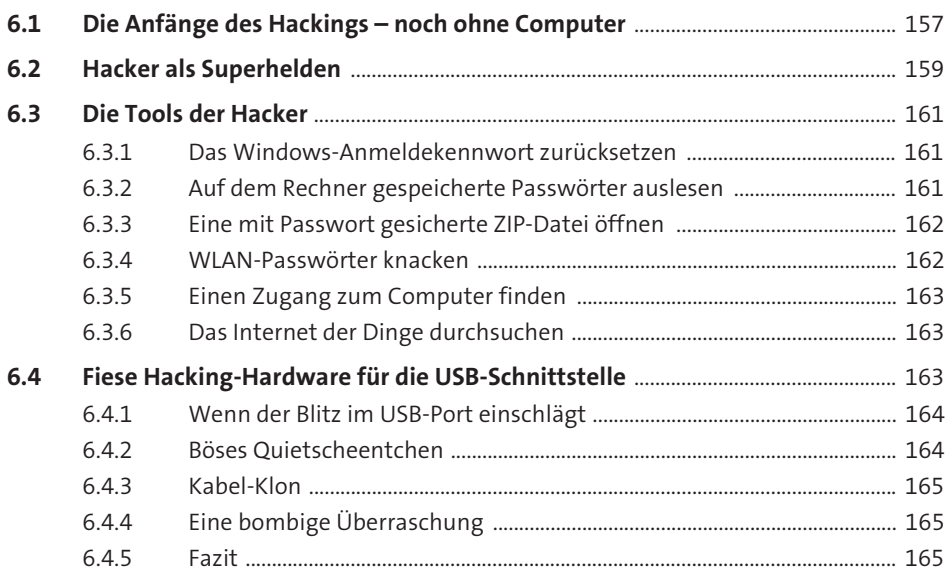

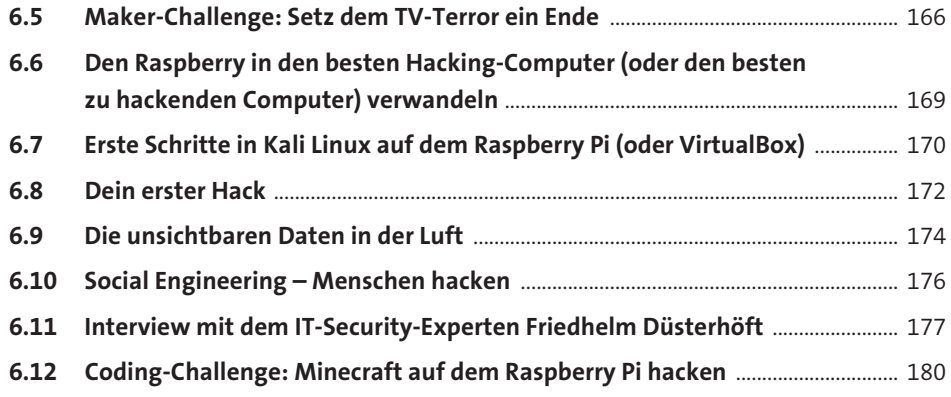

185

# The end of the world as we know it! Wie gefährlich<br>ist künstliche Intelligenz?  $7<sup>7</sup>$

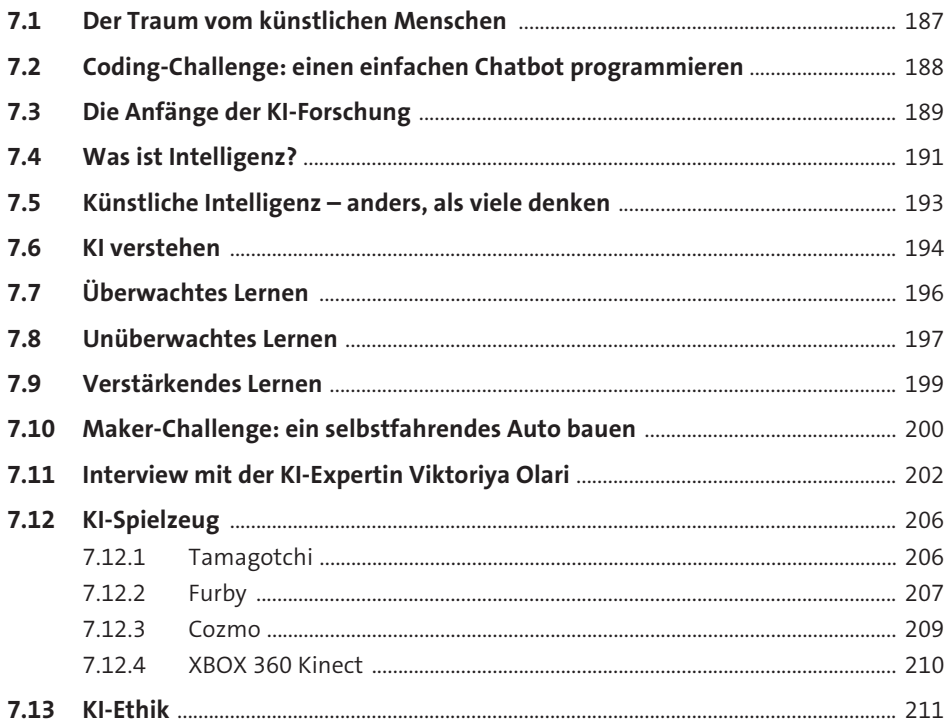

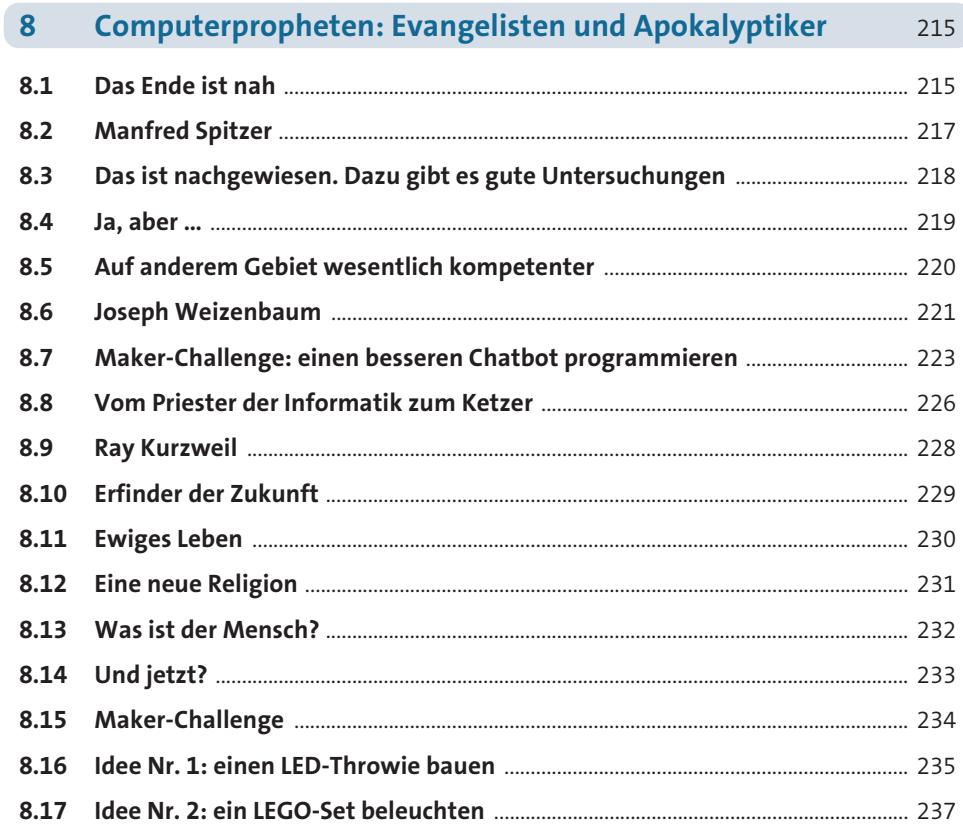

#### Die fiesen Tricks der Tech-Industrie  $9<sup>°</sup>$ 239

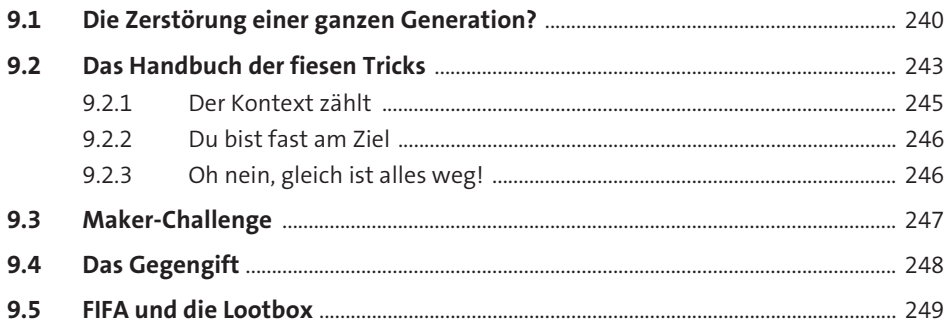

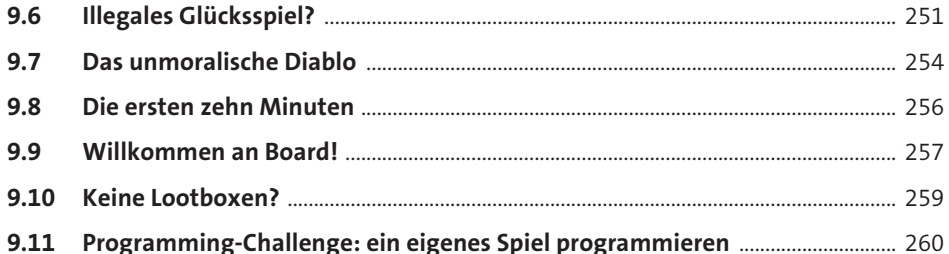

### $10$ Die Zukunft des Computers

 $265$ 

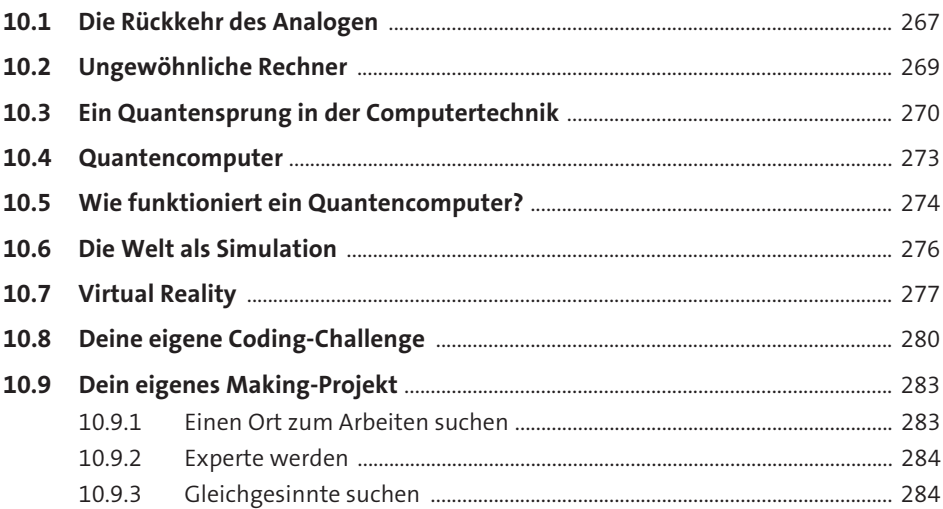

# Anhang

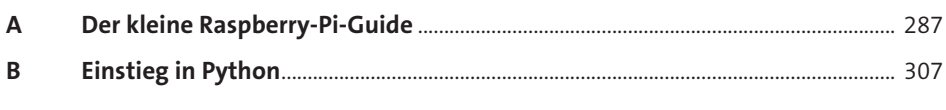

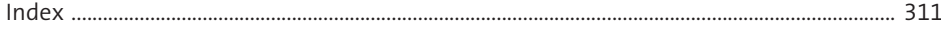